## **Digitalno procesiranje v mehatroniki 1**

## **Vaja 1**

Napišite program, ki v dve spremenljivki zapiše poljubni vrednosti ter izračuna:

- a) njuno vsoto in jo shrani v spremenljivko z imenov *vsota*
- b) njuno razliko in jo shrani v spremenljivko z imenom *razlika*

Če vsota prekorači 8 bitni obseg (+127 -128) naj se prižge LED RB0 (PORTB, bit 0) Če je razlika negativna, naj se prižge LED RB1 (PORTB, bit 1).

Ukazi, ki jih potrebujete za realizacijo vaje:

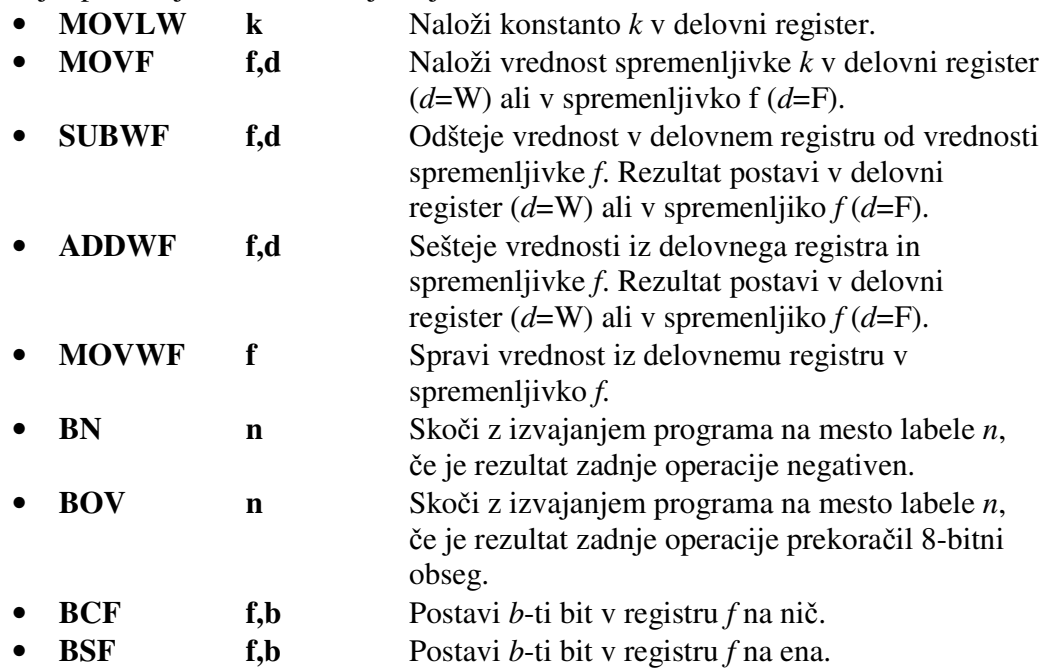